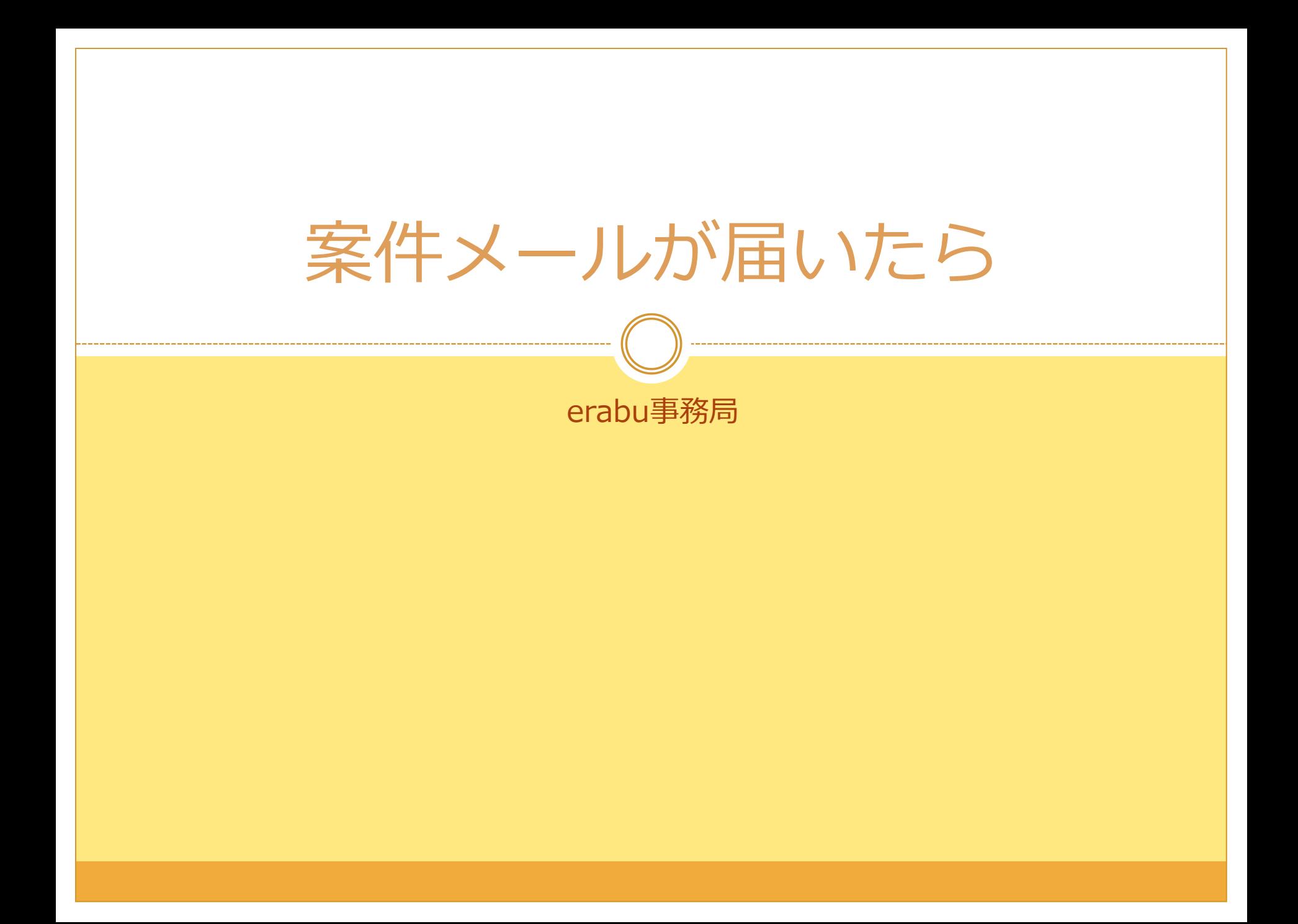

新規案件メール

【erabu:不用品回収】エンドユーザ様から新規のお問合せが来ております。 erabu 宛先:

「erabu」一括見積りサービス

テスト テスト様

日付:2017-11-13時間:15:07:50 以下のエンドユーザ様から新規のお問合せが来ております。 

**IDグインURLI** http://www.erabu-fuvouhin.com/app/company

尚、エントリーは既定数に達した場合か、一定時間を経過すると締切となります。<br>エントリーを希望される際は、お早めにご確認下さい。

エンドユーザ情報 

●作業のお見積り 【個人向け】(テレビ・冷蔵庫・洗濯機・家具などの不用品を回収してほしい)

●対象の作業場所の種類 一戸建て(持ち家)

●作業員の性別 女性を希望します

●トラックの大きさ 軽トラックで十分

●希望日程 第1希望日 12月 19日 13:00~15:00時頃 第2希望日 3月 22日 その他時頃

●その他

●ご住所 東京都

erabu不用品回収 http://www.erabu-fuyouhin.com/ 見積希望者から問合せがくると 登録アドレスに左記メールが、 届きます。

ログインURLをクリック

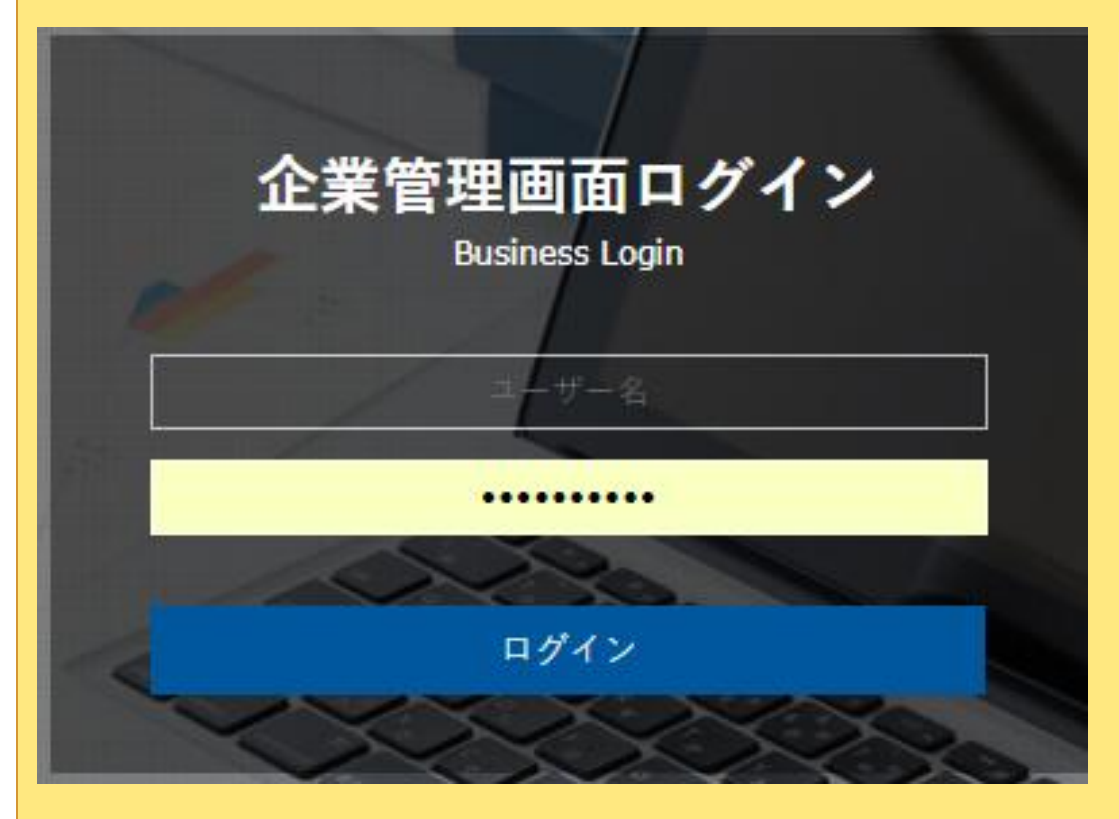

ログイン画面

 $\overline{2}$ 

र्≪ ユーザー名とパスワードを ご入力下さい。 ※掲載完了時に弊社よりメール でお送りしたユーザー名・ パスワードです。

## お問合せリスト

3

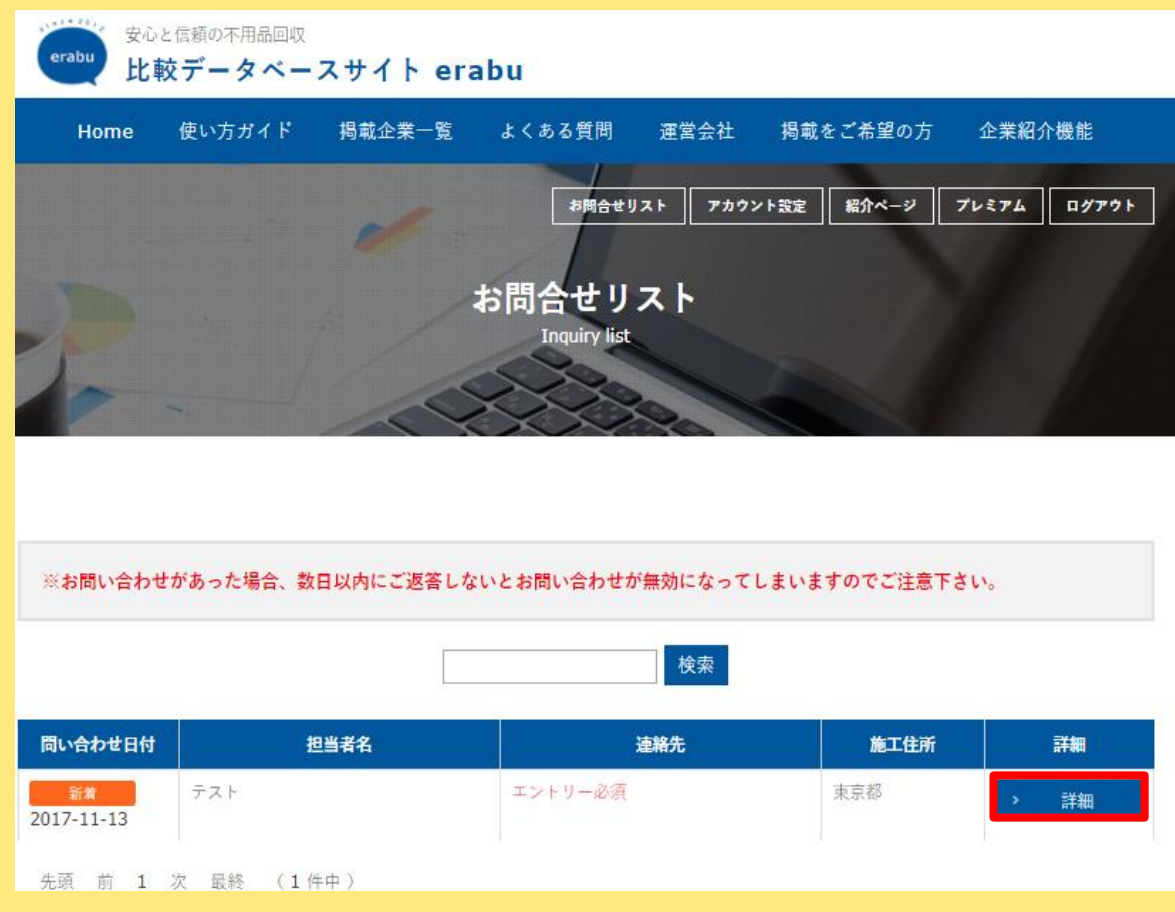

## ログインすると お問合せリストへ移動 します。

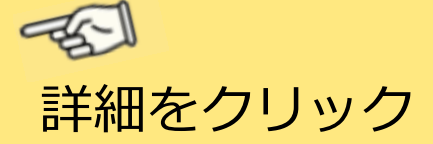

## お問合せ詳細ページ

4

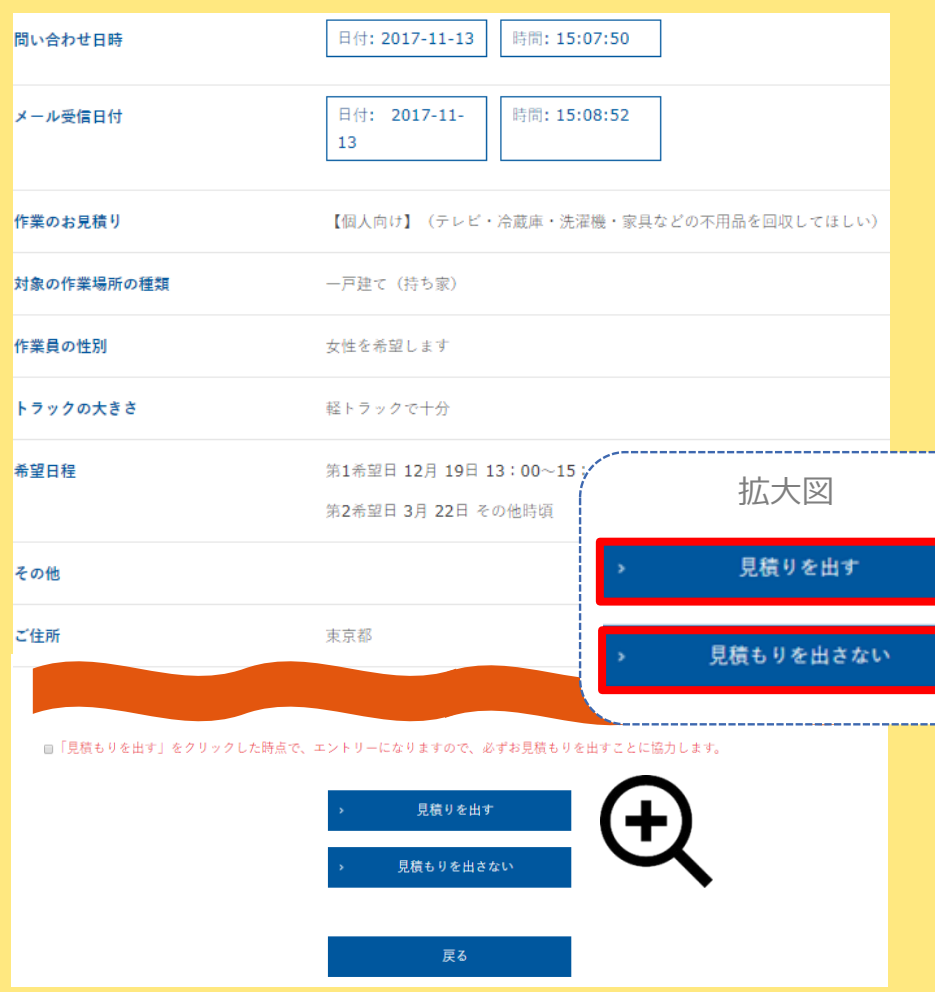

ご依頼者様とやり取り を希望される場合は 見積もりを出すを クリックしてください。 個人情報が表示されます。

やり取りを希望しない場合は 見積もりを出さないを クリックします。

数日間お返事が無い場合は お問い合わせが無効になり ますのでご注意ください。

見積を出すをクリックすると…

5

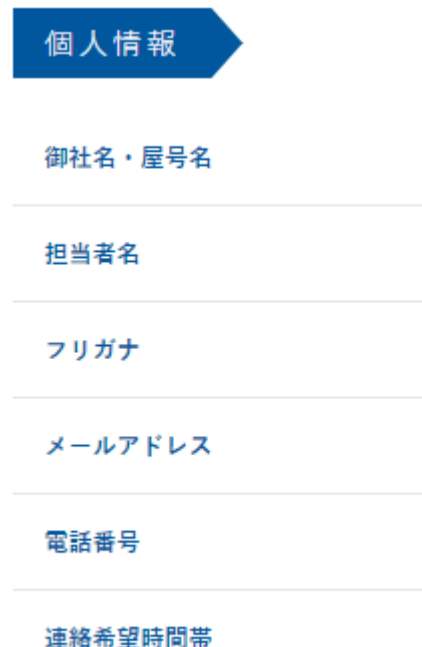

## 左記の個人情報が表示されます。

この情報を元に直接お客様とやり 取りして頂けます。

ご連絡の際は、 erabu登録企業の旨をお伝え下さい。